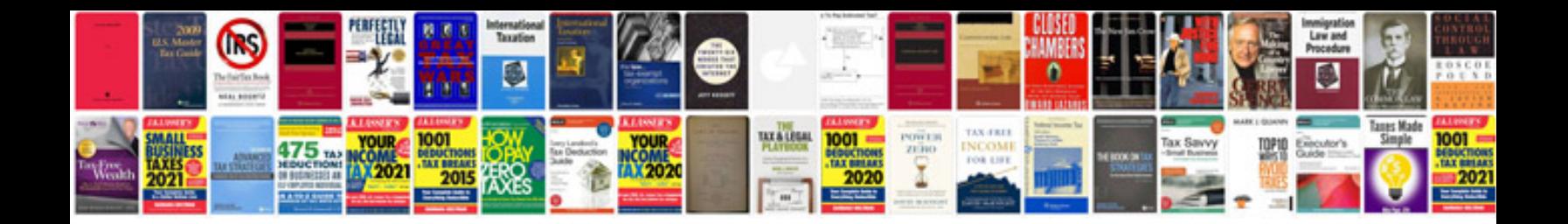

**Primavera sample projects**

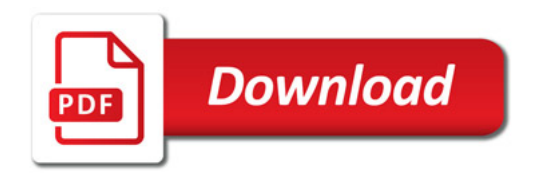

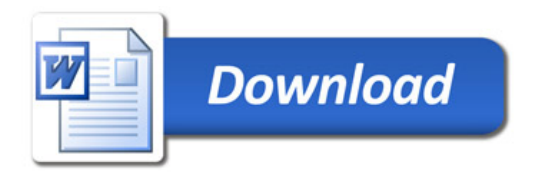